**Ebay.com US Crack For Windows**

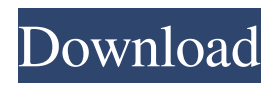

### **Ebay.com US Crack With License Key Download**

"As a windows gadget, eBay.com US allows to search for products without having to browse the Internet. If you want to connect to the eBay account, click the 'Sign in' button to login. Once you are logged in, the gadget will show you all your messages. You can click the 'Get Messages' button to receive all your eBay messages. The gadget also shows you when a bid is won, when you send or receive a message, you are viewing or searching a product and much more. The gadget supports version 2.0 of the eBay API."Q: how to use multiple views inside a controller in android i'm trying to create a view that will display a list of items from a database. Each item will have a few properties including name, description and url. The url will be the URL of the website where the description is from. This page will be a single product. What i'm asking is can i create a list of these views inside a single controller, and use two of them in the application? i'm just curious, do i need to use two controllers or is there a way to do it with one controller? here's the code for the View, public class ProductList extends Activity { ListView listview; List products; int selectedPosition = 0; public static final int REQUEST\_CODE = 1; public void onCreate(Bundle savedInstanceState) { super.onCreate(savedInstanceState); setContentView(R.layout.product\_list); listview = (ListView) findViewById(R.id.listView1); products = new ArrayList(); Cursor cursor = db.rawQuery("SELECT  $*$  FROM products", null); cursor.moveToFirst(); if (cursor!= null) { do { Item item = new Item(); item.id = cursor

# **Ebay.com US License Keygen PC/Windows**

Search for products on eBay with the eBay.com US gadget. Connect to your eBay account and search for products in a matter of clicks! Simply fill in the form with your search keywords and Ebay.com US will show you the results. All you need to do is set the gadget's size and opacity and you're good to go. You will be able to save the location of the gadget and it will remember the last search keywords. This way you will not need to fill in the form every time you need to use it. What you get: - eBay.com US Windows Gadget - Easy to use - Search for products on eBay and connect to your eBay account - Email notifications on new products and messages on your eBay account - Search history - Manual changes - 12 customisable themes - Automatic updates - Notification of software and system updates - Universal gadget - Free support by support@tippublue.com Images Comments \* Required to submit comment E-mail. Phone. \* Your phone number is not correct. \* Your comment is inappropriate \* I consent to the collection of my personal information by TechTime.Tuberculous cervical myositis presenting as destructive spondylitis and long-term pulmonary involvement. A 32-year-old woman presented with diffuse cervical swelling, tenderness and fever. Magnetic resonance imaging showed soft tissue swelling of the cervical spine with destructive lesions and paravertebral involvement extending from C6 to C7. Joint fluid analysis was consistent with an inflammatory joint disease. Flexible fibreoptic bronchoscopy showed abundant mucosal coating, and bronchoalveolar lavage was positive for Mycobacterium tuberculosis. The patient was treated with antituberculous drugs for four months, and had a dramatic clinical and radiological improvement. In this case, tuberculosis should be considered in the differential diagnosis of destructive cervical myositis with extradural involvement.Q: Understanding the "K & K" notation in documentation The Readme for OpenCV CV\_EXPORTS\_W int CV\_GLOBAL\_ROOT(matrix\_.name()); says The macro CV\_GLOBAL\_ROOT defines the current global object. It takes the name of the variable (which is an arbitrary string) as a parameter. However, the docs at http 77a5ca646e

#### **Ebay.com US Crack Free**

Ebay.com US is a FREE Ebay/Amazon Gadget created by Unisys to allow you to find and purchase products from your Windows Desktop Key Features: - Locks the Desktop Window to allow you to browse the eBay Website or Amazon without any interactions - Has an icon on the Desktop which when clicked will let you connect to your Ebay/Amazon account - Has many features to make the installation as easy as possible For more information: This gadget is a free version of Ebay for U.S.A and has some features like the original. However, it does not work as well as the regular one. There is also a free version of Ebay for U.K. that is less stable. Please do not use these versions. A handy and free gadget that allows you to surf and shop online from your desktop. Ebay.com UK is a free, unobtrusive web gadget for Yahoo! UK ( It displays a list of recently visited links from your Yahoo! UK homepage. On launch, a list of recently visited links will be displayed in the gadget, where you can easily select which to view again by choosing from a list of recently viewed links. You can choose to view a single URL, or you can view all the links. Once you have selected which links you want to see, you can select to remove them from the display and you can easily view and remove any previously selected links. You can re-add links that you have removed at any time. This gadget is simple to install and does not require any configuration. From: Unisys Availability: Windows 2000, Windows XP, Windows 98 You can search for all products on ebay.com. Simply go to

#### **What's New in the?**

Ebay.com US is a tool which allows you to send your requests to the eBay Seller in few clicks, and it is extremely useful because it is a complete application which allow you to accomplish your daily activities in a very easy way. A complete application for your needs, it provides an active list of all eBay products currently available on the website and allows you to see all eBay auctions, auction details, etc. and to create and manage your auctions. From your eBay.com US account you can order your eBay products in the program's application itself, and all you have to do is to login in your eBay account. Features: Ebay.com US allows you to: - Get a complete list of all eBay products; - View all eBay auctions; - Create, edit and manage your auctions; - Create requests to the seller to the item you want; - Edit the requests; - Send a message to the seller about the request or make a new request if the seller has already been notified about the request; - Edit the items properties; - Pay for the item; - See the requests that you have created; - View the list of the requests the seller has received and the results of the requests, such as the payments received; - View all the messages the seller has received from you; - View the requests you have sent to the seller; - View the comments you have made about the requests; - Send a message to the seller to see the request you have sent, so you can give him details about the product or help him to select the item you want to make a request; - Edit the messages you have sent to the seller; - View the results of your requests, such as the messages that the seller has sent to you to tell you about the request you have sent; - View all the messages that the seller has sent to you, with a click you can view all the requests the seller has made to you and you can see all the replies and messages you have sent to him; - View all the messages that the seller has sent to you, with a click you can view all the requests the seller has made to you and you can see all the replies and messages you have sent to him; - View the requests and replies that the seller has made to all the requests you have sent; - View all the requests and replies that the seller has made to all the requests you have sent; - View all the requests that the seller has made to you; -View all the requests that the seller has made to you; - View all the requests that the seller has made to you; - View all the requests that the seller has made to you; - View all the requests that the

## **System Requirements For Ebay.com US:**

Minimum Recommended OS: Windows XP, Vista, 7, 8, 10 Windows XP, Vista, 7, 8, 10 Processor: 2.4 GHz Pentium III or higher 2.4 GHz Pentium III or higher Memory: 256 MB RAM 256 MB RAM Video: 128 MB Video RAM 128 MB Video RAM Hard Drive: 15 GB 15 GB Free Disk Space: 250 MB How To Play? Download: Windows Mac Install Install the game as a standard

<https://crystlepizzitola66.wixsite.com/pradatlutam/post/kaspersky-2012-database-updater-crack-activation-code> <http://xn----dtbhabafp9bcmochgq.xn--p1ai/wp-content/uploads/2022/06/ScreenToWebP.pdf> [https://www.gossipposts.com/wp-content/uploads/2022/06/Portable\\_ToDoList.pdf](https://www.gossipposts.com/wp-content/uploads/2022/06/Portable_ToDoList.pdf) [https://craft-app.com/wp-content/uploads/2022/06/smartision\\_ScreenCopy.pdf](https://craft-app.com/wp-content/uploads/2022/06/smartision_ScreenCopy.pdf) <https://efekt-metal.pl/witaj-swiecie/> [https://kiubou.com/upload/files/2022/06/d9Av36gNrundCZy7MWUf\\_06\\_392a7ad6db65a3aafd66759e21d9e423\\_file.pdf](https://kiubou.com/upload/files/2022/06/d9Av36gNrundCZy7MWUf_06_392a7ad6db65a3aafd66759e21d9e423_file.pdf) https://estalink.fun/upload/files/2022/06/OvZXA5iOOYu6O8DatUFO\_06\_d6d409bf01b9b68ab07766e618d32ea9\_file.pdf <https://tchadmarket.com/maison/mobiliers/etageres/process-explorer-portable-crack-free-license-key-3264bit-2022/> <https://bravahost.com/blog/2022/06/06/leawo-ios-data-recovery-0-13-crack-free-registration-code-download/>

[https://iraqidinarforum.com/upload/files/2022/06/sW2Q9c7aPvLaaWImh5Yt\\_06\\_392a7ad6db65a3aafd66759e21d9e423\\_file.p](https://iraqidinarforum.com/upload/files/2022/06/sW2Q9c7aPvLaaWImh5Yt_06_392a7ad6db65a3aafd66759e21d9e423_file.pdf) [df](https://iraqidinarforum.com/upload/files/2022/06/sW2Q9c7aPvLaaWImh5Yt_06_392a7ad6db65a3aafd66759e21d9e423_file.pdf)